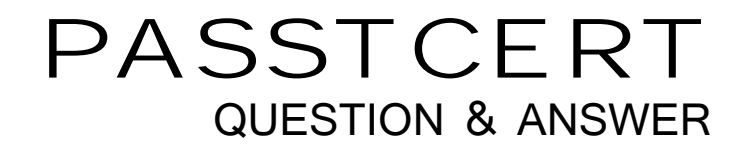

# **Higher Quality Better Service!**

We offer free update service for one year HTTP://WWW.PASSTCERT.COM

## **Exam** : **050-654**

# **Title** : netware 5.1 advanced Administration

### **Version** : DEMO

**1.What is the maximum number of Certificate Authority objects that may exist in the NDS tree? Answer:**

A.1

#### **Correct:A**

**2.The Hung Console Screen is useful if you are unable to execute any commands at the server console. Which hot key sequence would you use to bring up this screen?**

A.Ctrl+Alt+Esc B.Ctrl+Alt+Del C.Ctrl+Alt+Tab D.Ctrl+Shift+Esc

#### **Correct:A**

**3.What software provides the cryptography for the Novell Certificate Server? (The acronym is acceptable.) Answer:**

A.NICI

#### **Correct:A**

**4.In a Public Key Cryptography system, which key does the key owner use to decrypt data he receives from other parties?**

- A.Public key
- B.Private key
- C.Certificate key

D.Authentication key

#### **Correct:B**

**5.Which server console command do you use to prevent unauthorized users from loading NLMs outside the SYS:SYSTEM directory? Answer:**

A.SECURECONSOLE

#### **Correct:A**

**6.Which NLM is used to configure Network Address Translation on a NetWare 5.1 server? Answer:** A.INETCFG.NLM

#### **Correct:A**

**7.What is the command to unload all modules from ADDRESS\_SPACE2 and remove the address space?**

A.UNLOAD ADDRESS SPACE=ADDRESS\_SPACE2

B.UNLOAD KILL ADDRESS SPACE=ADDRESS\_SPACE2

C.UNLOAD MODULES ADDRESS SPACE=ADDRESS\_SPACE2

D.UNLOAD ADDRESS SPACE=ADDRESS\_SPACE2 MODULES=ALL

#### **Correct:A**

**8.NetWare has 4 types of loadable modules. Which modules control communication between the server operating system and storage devices?**

- A.LAN Drivers
- B.Disk Drivers
- C.NLM Utilities

D.Name Space Modules

#### **Correct:B**

**9.When you are configuring DHCP, which object identifies the IP addresses available for dynamic**

#### **assignment?**

A.DHCP Server object

B.Subnet Pool object

C.DNS-DHCP Locator object

D.Subnet Address Range object

#### **Correct:D**

**10.What NLF file allows you to install more than 1 license certificate at a time into license Container objects?**

- A.Folders
- B.Objects
- C.Envelopes
- D.Containers

#### **Correct:C**

#### **11.What is the default method for an IP server to locate a migration agent?**

- A.Unicast
- B.Multicast
- C.Broadcast
- D.SAP tables
- E.DHCP query
- F.Directed broadcast

#### **Correct:B**

#### **12.Which network administration tool is used to down, restart, or reset a server?**

A.ConsoleOne

B.NDS Manager

C.NetWare Administrator

D.NetWare Management Portal

#### **Correct:D**

#### **13.Which network administration tools can you use to create NDS objects? (Choose 3.)**

A.ConsoleOne

B.NDS Manager

- C.NetWare Administrator
- D.NetWare Management Portal
- E.Novell Application Launcher

#### **Correct:A C D**

#### **14.Which statements are true regarding the Compatibility Mode Driver? (Choose 2.)**

A.CMD encapsulates IPX packets within IP packets by adding an IP header.

B.In its migration agent mode, SCMD will not load if IPX is bound to a network board in the server.

C.IPX must be bound to the network board in the server before SCMD can be loaded in its default mode.

D.Workstations on IP-only segments need CMD configured in order to communicate with servers on IPX-only segments.

#### **Correct:A D**

**15.Which RConsole agent NLM do you run to access the console screens of a NetWare 5.1 server over an IP connection?**

A.AIO.NLM

#### B.RCONAG6.NLM C.RCONSOLE.NLM D.RCONSOLEJ.NLM

#### **Correct:B**

#### **16.What DOS utility is used for creating the DOS partition when installing NetWare 5.1?**

A.FDISK B.FORMAT C.PARTITION D.CHKDSK

#### **Correct:A**

#### **17.Which statement best describes a web application server?**

A.A central location for public and private discussion groups.

B.A platform that provides the runtime environment for an application's business logic.

C.An application that lets users transfer files to and from the computer on the Internet.

D.An application that publishes documents and files on the World Wide Web or on an intranet.

#### **Correct:B**

#### **18.You need to modify the bindery context and NetWare server name for the server. Which file must you change?**

A.SYS:SYSTEM\STARTUP.NCF

B.SYS:SYSTEM\AUTOEXEC.NCF

C.C:\NWSERVER\STARTUP.NCF

D.C:\NWSERVER\AUTOEXEC.NCF

#### **Correct:B**

**19.Which type of DHCP object should you configure to manually assign an IP address to a specific workstation on the network?**

A.IP Address object B.DHCP Subnet object C.Subnet Pool object D.Subnet Address Range object

#### **Correct:A**

**20.In a Public Key Cryptography system, which key do other partiesuse to validate the key owner's digital signature?**

A.Public key

B.Private key

C.Certificate key

D.Authentication key

#### **Correct:A**